## **SpindleCam software and hardware usage**

## **Requirements**

The OpenCV library "python-opencv" is required. Install it from a terminal as follows: sudo apt-get install python-opencv

## **Instructions**

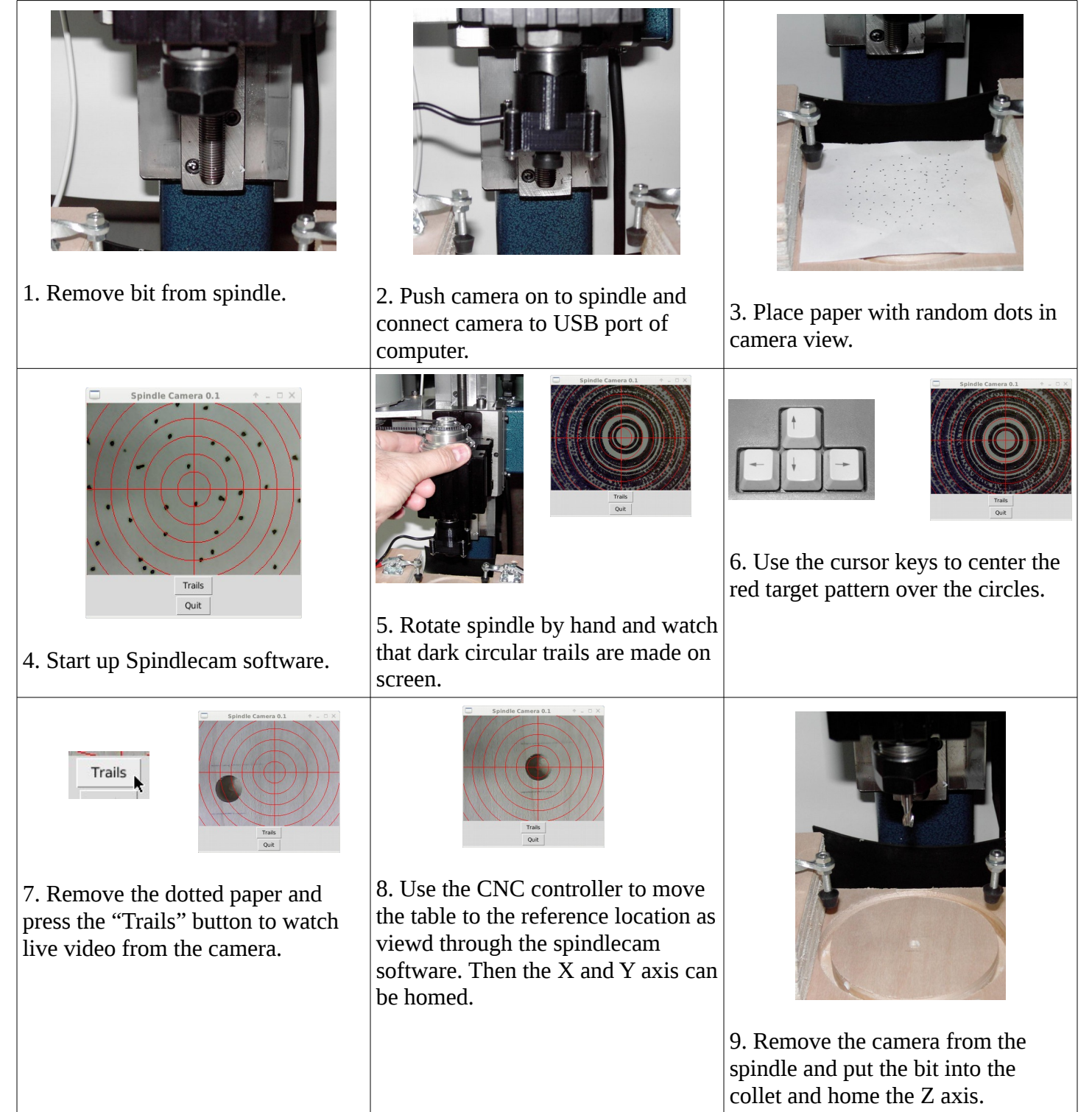